## Package 'panstarrs'

May 2, 2024

Title Interface to the Pan-STARRS API

Version 0.2.2

Description An interface to the API for 'Pan-STARRS1', a data archive of the PS1 wide-field astronomical survey. The package allows access to the PS1 catalog and to the PS1 images. (see <<https://outerspace.stsci.edu/display/PANSTARRS/>> for more information). You can use it to plan astronomical observations, make guidance pictures, find magnitudes in five broadband filters (g, r, i, z, y) and more.

License MIT + file LICENSE

URL <https://uskovgs.github.io/PanSTARRS/>

BugReports <https://github.com/uskovgs/PanSTARRS/issues>

Depends  $R$  ( $>= 3.5$ )

Imports bit64, checkmate, curl, data.table, httr, jsonlite

**Suggests** dplyr, knitr, magick, rmarkdown, test that  $(>= 3.0.0)$ 

VignetteBuilder knitr

Config/testthat/edition 3

Encoding UTF-8

RoxygenNote 7.3.1

NeedsCompilation no

Author Grigory Uskov [cre, aut] (<<https://orcid.org/0000-0002-0274-1350>>)

Maintainer Grigory Uskov <uskov.russia@gmail.com>

Repository CRAN

Date/Publication 2024-05-02 14:02:37 UTC

### R topics documented:

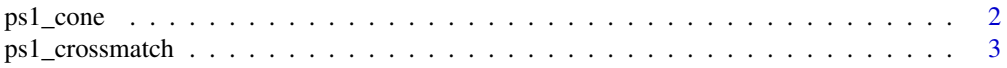

<span id="page-1-0"></span>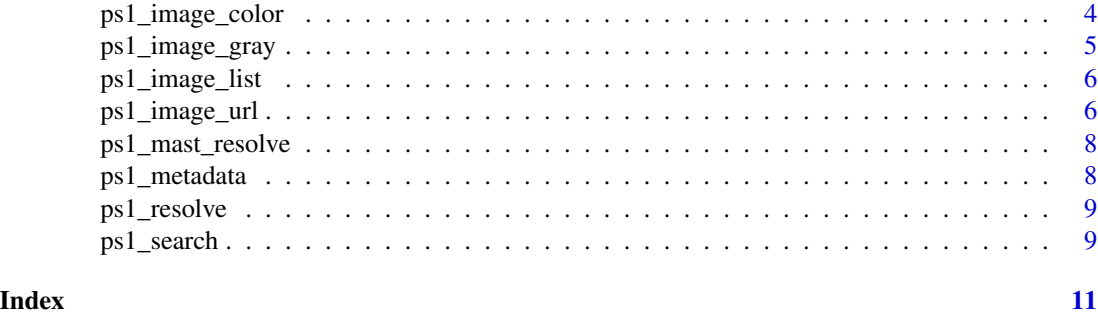

ps1\_cone *Do a cone search of the PS1 catalog*

#### Description

Do a cone search of the PS1 catalog

#### Usage

```
ps1_cone(
  ra,
  dec,
  r\_arcmin = 0.05,
  table = c("mean", "stack", "detection", "forced_mean"),
  relesse = c("dr2", "dr1"),
  columns = NULL,
  verbose = FALSE,
  ...
\mathcal{L}
```
#### Arguments

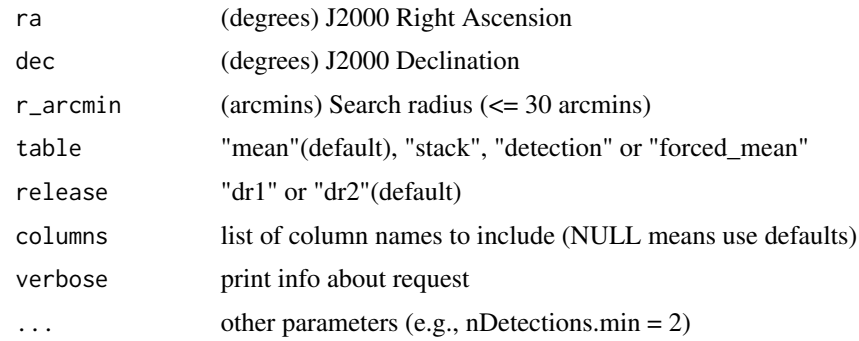

#### Value

data.frame

#### <span id="page-2-0"></span>ps1\_crossmatch 3

#### Examples

```
## Not run:
ps1<sub>cone</sub>(ra = 139.334, dec = 68.635, r_arcmin = 0.05, nDetections.gt = 1)
## End(Not run)
```
ps1\_crossmatch *Do a cross-match with PS1 catalog*

#### Description

Do a cross-match with PS1 catalog

#### Usage

```
ps1_crossmatch(
 ra,
 dec,
 r_arcmin = 0.05,
  table = c("mean", "stack", "detection", "forced_mean"),
 release = c("dr2", "dr1"),verbose = FALSE
\mathcal{L}
```
#### Arguments

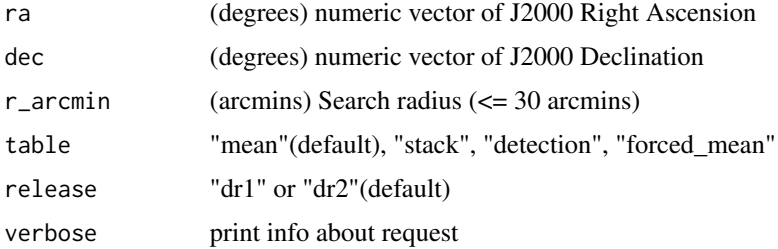

#### Value

data.frame

#### Examples

```
## Not run:
ps1_crossmatch(ra = c(268.70342, 168.87258), dec = c(71.54292, 60.75153))
## End(Not run)
```
<span id="page-3-0"></span>

#### Description

Get color image at a sky position

#### Usage

```
ps1_image_color(
  ra,
  dec,
  size = 240,output_size = NULL,
 filters = "grizy",
  format = "jpg"\mathcal{L}
```
#### Arguments

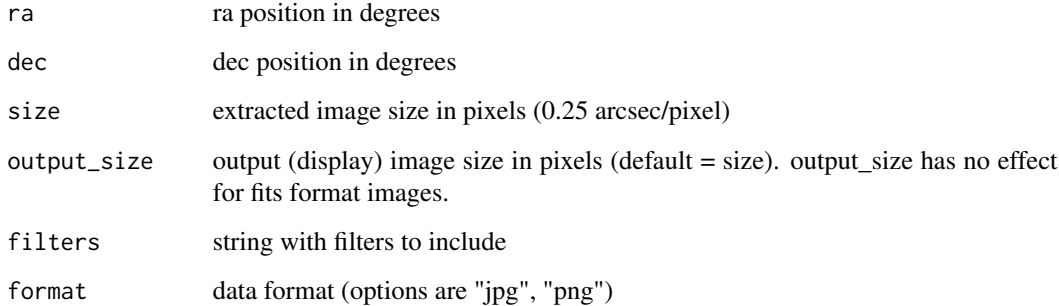

#### Value

the image url

#### Examples

```
## Not run:
ps1_image_color(ra = 83.633210, dec = 22.014460, size = 1280, filters="grz")
## End(Not run)
```
<span id="page-4-0"></span>ps1\_image\_gray *Get grayscale image at a sky position*

#### Description

Get grayscale image at a sky position

#### Usage

```
ps1_image_gray(
  ra,
  dec,
  size = 240,output_size = NULL,
 filter = "g",format = "jpg"\mathcal{L}
```
#### Arguments

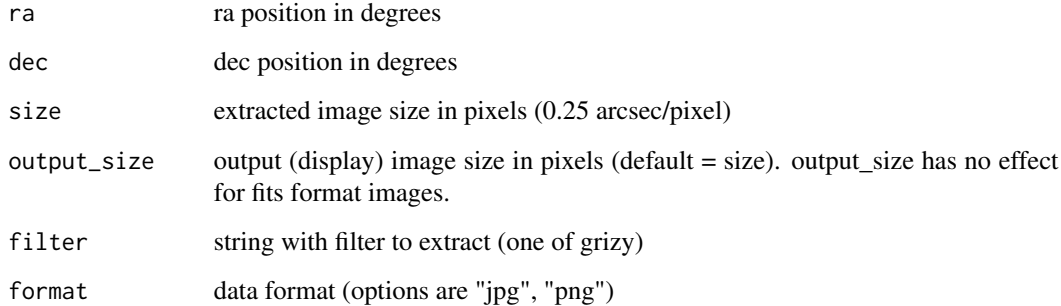

#### Value

the image

#### Examples

```
## Not run:
ps1_image_gray(ra = 83.633210, dec = 22.014460, size = 1280, filter = "i")
## End(Not run)
```
<span id="page-5-0"></span>ps1\_image\_list *Get list of images*

#### Description

Query ps1filenames.py service to get a list of images.

#### Usage

ps1\_image\_list(ra, dec, size = 240, filters = "grizy")

#### Arguments

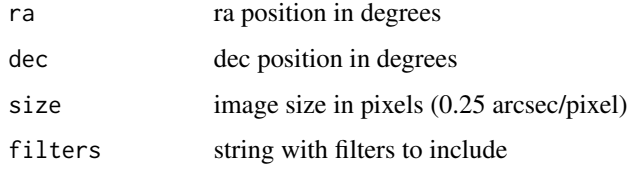

#### Details

src: https://ps1images.stsci.edu/ps1image.html

#### Value

table with the results

#### Examples

```
## Not run:
# Crab nebulae image
ps1_image_list(ra = 83.633210, dec = 22.014460, size = 1280, filters = "grz")
## End(Not run)
```
ps1\_image\_url *Get URL of images*

#### Description

Get URL of images

ps1\_image\_url 7

#### Usage

```
ps1_image_url(
 ra,
 dec,
 size = 240,output_size = NULL,
 filters = "grizy",
 format = "jpg",
 color = FALSE
)
```
#### Arguments

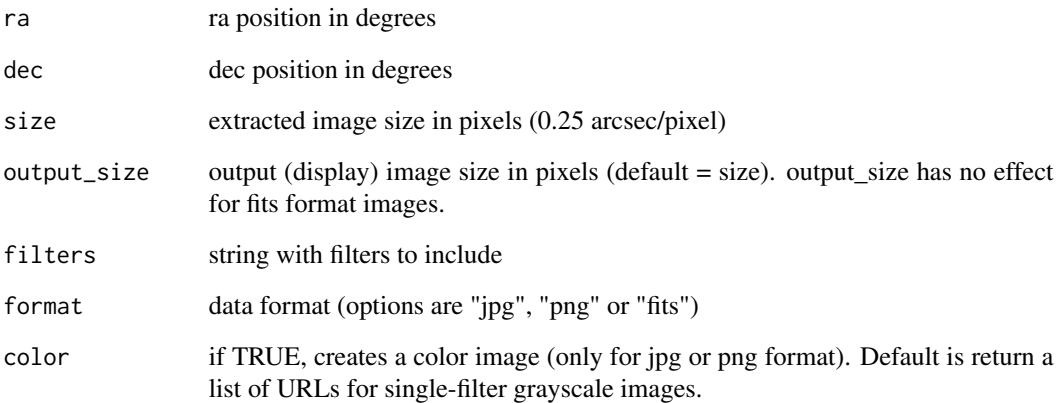

#### Value

string with the URL

#### Examples

```
## Not run:
ps1_image_url(
ra = 83.633210,
dec = 22.014460,
size = 1280,
format = "jpg",
filters = "grz",
color = T)
```
## End(Not run)

<span id="page-7-0"></span>

#### Description

Get the RA and Dec for an object using the MAST name resolver

#### Usage

```
ps1_mast_resolve(name)
```
#### Arguments

name Name of object

#### Value

list of ra, decl

#### Examples

```
## Not run:
ps1_mast_resolve('Acrux')
## End(Not run)
```
ps1\_metadata *Metadata from PS1*

#### Description

Return metadata for the specified catalog and table

#### Usage

```
ps1_metadata(table = "mean", release = "dr2")
```
#### Arguments

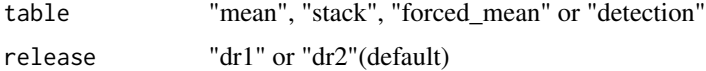

#### Value

Returns data.frame with columns: name, type, description

<span id="page-8-0"></span>ps1\_resolve 9

#### Examples

## Not run: ps1\_metadata()

## End(Not run)

ps1\_resolve *Get the RA and Dec for objects from PanSTARRS catalog.*

#### Description

Only works for "north" objects with decl > -30. For all objects see function 'ps1\_mast\_resolve'.

#### Usage

ps1\_resolve(target\_names, verbose = FALSE)

#### Arguments

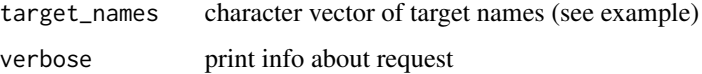

#### Value

data.frame

#### Examples

```
## Not run:
ps1_resolve(c('Andromeda', "SN 2005D", 'Antennae', 'ANTENNAE'))
## End(Not run)
```
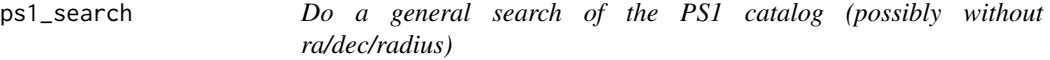

#### Description

Do a general search of the PS1 catalog (possibly without ra/dec/radius)

#### Usage

```
ps1_search(
  table = c("mean", "stack", "detection", "forced_mean"),
  release = c("dr2", "dr1"),columns = NULL,
  verbose = FALSE,
  ...
\mathcal{L}
```
#### Arguments

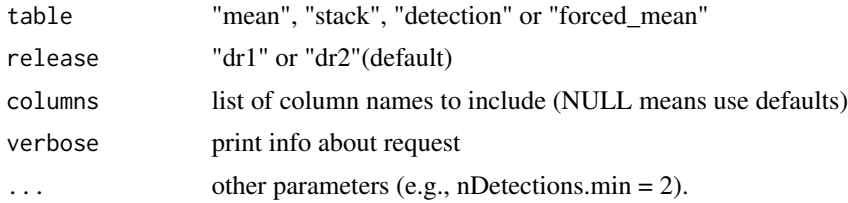

#### Value

data.frame

#### Examples

```
## Not run:
ps1_search(
table='detection',
release='dr2',
objid = '190361393344112894')
ps1_search(
table='mean',
release='dr2',
objid = '190361393344112894',
columns = c('objName', 'raMean', 'decMean', 'rMeanPSFMag'))
```
## End(Not run)

# <span id="page-10-0"></span>Index

ps1\_cone, [2](#page-1-0) ps1\_crossmatch, [3](#page-2-0) ps1\_image\_color, [4](#page-3-0) ps1\_image\_gray, [5](#page-4-0) ps1\_image\_list, [6](#page-5-0) ps1\_image\_url, [6](#page-5-0) ps1\_mast\_resolve, [8](#page-7-0) ps1\_metadata, [8](#page-7-0) ps1\_resolve, [9](#page-8-0) ps1\_search, [9](#page-8-0)